## Programozási technológia – 1. beadandó feladatsor

Közös elvárás a megoldásoknál, hogy gyűjteményben tároljuk az azonos ősosztályból származtatott osztályok objektumait. Az objektumok feldolgozása során használjunk foreach szerkezetet. Hibás adatok megadása esetén a program dobjon kivételt, amit kezeljünk is le. A dokumentációban szerepeljen a feladat leírása, az osztálydiagram, illetve a metódusok rövid leírása, valamint a tesztelés.

1. Egy többnapos versenyen lények vesznek részt. *Ki nyeri a versenyt, azaz melyik lény teszi meg a legnagyobb távolságot úgy, hogy közben életben marad?* Kezdetben minden lény valamennyi vízzel rendelkezik, és a megtett távolsága 0. A verseny során háromféle nap lehetséges: napos, felhős és esős. Ezekre a különböző fajtájú lények eltérő módon reagálnak vízfogyasztás és haladás szempontjából. Minden lény először a rendelkezésére álló víz mennyiségét változtatja meg, ezután ha tud, mozog. Bármely lény elpusztul, ha a vize elfogy (0 lesz az érték), ezután értelemszerűen semmilyen tevékenységre sem képes.

Minden lény jellemzői: az egyedi neve (string), a rendelkezésre álló víz mennyisége (egész), a maximálisan tárolható víz mennyisége (egész), hogy él-e (logikai), illetve az eddig megtett távolság (egész). A versenyen részt vevő lények fajtái a következők: homokjáró, szivacs, lépegető.

A következő táblázat tartalmazza az egyes fajták jellemzőit.

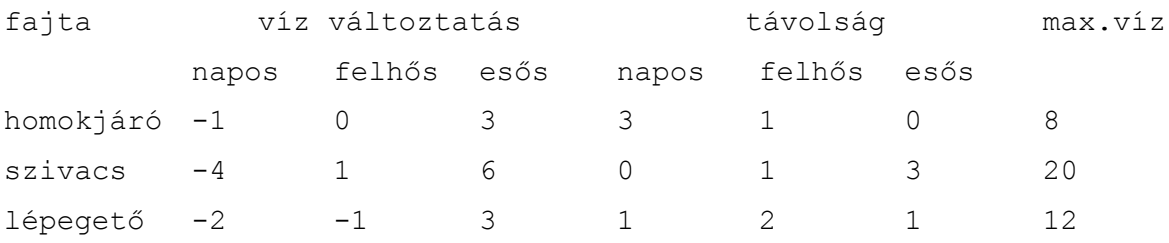

Az egyes lények a vízkészlet megváltoztatása során nem léphetik túl a fajtára jellemző maximális értéket, legfeljebb azt érhetik el.

A program egy szövegfájlból olvassa be a verseny adatait! Az első sorban az induló lények száma szerepel. A következő sorok tartalmazzák a lények adatait szóközökkel elválasztva: a lény nevét, a fajtáját és a kezdetben rendelkezésére álló víz mennyiségét. A fajtát egy karakter azonosít: h – homokjáró, s – szivacs, l – lépegető.

A lényeket leíró részt követő sorban a verseny napjai szerepelnek egy karaktersorozatban.

Az egyes jelek értelmezése: n – napos, f – felhős, e – esős.

A program kérje be a fájl nevét, majd jelenítse meg a nyertes nevét! Egy lehetséges bemenet:

 $\Delta$ Vandor h 4 Seta l 7 Csuszo s 12 Siklo s 10 nffeeennf

(Javaslat: Hozza létre az absztrakt lény osztályt, amelyből származtatja a homokjáró, szivacs és lépegető osztályokat. A konstruktor paramétere legyen a név és a kezdeti víz mennyisége. Vezessen be három műveletet a napoknak (napos, felhős, esős) amelyek a vízfogyasztást az élet vizsgálatával együtt, illetve mozgatják a lényt. A végeredmény meghatározásához kell még 3 művelet: él-e a lény, a név illetve a megtett távolság lekérdezése.)

2. Egy bolygón különböző fajtájú növények élnek, minden növény tápanyagot használ. Ha egy növény tápanyaga elfogy (a mennyiség 0 lesz), a növény elpusztul. A bolygón három fajta sugárzást különböztetünk meg: alfa sugárzás, delta sugárzás, nincs sugárzás. A sugárzásra a különböző fajtájú növények eltérő módon reagálnak. A reakció tartalmazza a tápanyag változását, illetve a következő napi sugárzás befolyásolását. A másnapi sugárzás alakulása: ha az alfa sugárzásra beérkezett igények összege legalább hárommal meghaladja a delta sugárzás igényeinek összegét, akkor alfa sugárzás lesz; ha a delta sugárzásra igaz ugyanez, akkor delta sugárzás lesz; ha a két igény közti eltérés háromnál kisebb, akkor nincs sugárzás. Az első nap sugárzás nélküli.

## *Szimuláljuk a növények viselkedését és minden lépésben írjuk ki az összes növényt a rájuk jellemző tulajdonságokkal, valamint az aktuális sugárzást!*

Minden növény jellemzői: az egyedi neve (String), a rendelkezésre álló tápanyag mennyisége (egész), hogy él-e (logikai). A szimulációban részt vevő növények fajtái a következők: puffancs, deltafa, parabokor. A következőkben megadjuk, hogy miként reagálnak a különböző sugárzásokra. Először a tápanyag változik, és ha a növény ezután él, akkor befolyásolhatja a sugárzást.

Puffancs: Alfa sugárzás hatására a tápanyag mennyisége kettővel nő, sugárzás mentes napon a tápanyag eggyel csökken, delta sugárzás esetén a tápanyag kettővel csökken. Minden esetben úgy befolyásolja a másnapi sugárzást, hogy 10-tápanyag értékben növeli az alfa sugárzás bekövetkezését. Ez a fajta akkor is elpusztul, ha a tápanyag mennyisége 10 fölé emelkedik.

Deltafa: Alfa sugárzás hatására a tápanyag mennyisége hárommal csökken, sugárzás nélküli napon a tápanyag eggyel csökken, delta sugárzás hatására a tápanyag néggyel nő. Ha a tápanyag mennyisége 5-nél kisebb, akkor 4 értékben növeli a delta sugárzás bekövetkezését, ha 5 és 10 közé esik, akkor 1 értékben növeli a delta sugárzás bekövetkezését, ha 10-nél több, akkor nem befolyásolja a másnapi sugárzást.

Parabokor: Akár alfa, akár delta sugárzás hatására a tápanyag mennyisége eggyel nő. Sugárzásnélküli napon a tápanyag eggyel csökken. A másnapi sugárzást nem befolyásolja.

A program egy szövegfájlból olvassa be a szimuláció adatait! Az első sorban a növények száma szerepel. A következő sorok tartalmazzák a növények adatait szóközökkel elválasztva: a növény nevét, a fajtáját és a kezdetben rendelkezésére álló tápanyag mennyiségét. A fajtát egy karakter azonosít: a – puffancs, d – deltafa, p – parabokor. A növényeket leíró részt követő sorban a szimuláció napjainak száma adott egész számként. A program kérje be a fájl nevét, majd jelenítse meg a túlélők nevét! Egy lehetséges bemenet:

4 Falánk a 7 Sudár d 5 Köpcös p 4 Nyúlánk d 3 10

(Javaslat: Hozza létre az absztrakt növény osztályt, amelyből az egyes fajták osztályait. A konstruktor paramétere legyen a név és a tápanyag kezdeti mennyisége. Egy nap elteltére is vezessen be művelet(ek)et, a visszatérő érték adja meg, hogy a növény milyen módon befolyásolja a következő nap sugárzását. A befolyásolás lehet egy egész szám, ami pozitív alfa sugárzás esetén, negatív delta sugárzás esetén, nulla, ha a növény nem befolyásolja a másnapi sugárzást. A végeredmény meghatározásához kell még 2 művelet: él-e a lény, illetve a név lekérdezés.)

3. Szimuláljuk az alábbi egyszerűsített Capitaly társasjátékot! Adott néhány eltérő stratégiájú játékos és egy körpálya, amelyen különféle mezők sorakoznak egymás után. A pályát körbe-körbe újra és újra bejárják a játékosok úgy, hogy egy kockával dobva mindig annyit lépnek, amennyit a kocka mutat. A mezők három félék lehetnek: ingatlanok, szolgáltatások és szerencse mezők. Az ingatlant meg lehet vásárolni 1000 Petákért, majd újra rálépve házat is lehet rá építeni 4000 Petákért. Ha ezután más játékos erre a mezőre lép, akkor a mező tulajdonosának fizet: ha még nincs rajta ház, akkor 500 Petákot, ha van rajta ház, akkor 2000 Petákot. A szolgáltatás mezőre lépve a banknak kell befizetni a mező paramétereként megadott összeget. A szerencse mezőre lépve a mező paramétereként megadott összegű pénzt kap a játékos. Háromféle stratégiájú játékos vesz részt a játékban.

Kezdetben mindenki kap egy induló tőkét (10000 Peták), majd a "mohó" játékos ha egy még gazdátlan ingatlan mezőjére lépett, vagy övé az ingatlan, de még nincs rajta ház, továbbá van elég tőkéje, akkor vásárol. Az "óvatos" játékos egy körben csak a tőkéjének a felét vásárolja el, a "taktikus" játékos minden második vásárlási lehetőséget kihagyja. Ha egy játékosnak fizetnie kell, de nincs elégendő pénze, akkor kiesik a játékból, házai elvesznek, ingatlanjai megvásárolhatókká válnak.

A játék paramétereit egy szövegfájlból olvassuk be. Ez megadja a pálya hosszát, majd a pálya egyes mezőit. Minden mezőről megadjuk annak típusát, illetve ha szolgáltatás vagy szerencse mező, akkor annak pénzdíját. Ezt követően a fájl megmutatja a játékosok számát, majd sorban minden játékos nevét és stratégiáját. A tesztelhetőséghez fel kell készíteni a megoldó programot olyan szövegfájl feldolgozására is, amely előre rögzített módon tartalmazza a kockadobások eredményét.

## *Írjuk ki, hogy adott számú kör után hogyan állnak (mennyi a tőkéjük, milyen ingatlanokat birtokolnak) a versenyzők!*

4. Szimuláljuk az alábbi egyszerűsített Capitaly társasjátékot! Adott néhány eltérő stratégiájú játékos és egy körpálya, amelyen különféle mezők sorakoznak egymás után. A pályát körbe-körbe újra és újra bejárják a játékosok úgy, hogy egy kockával dobva mindig annyit lépnek, amennyit a kocka mutat. A mezők három félék lehetnek: ingatlanok, szolgáltatások és szerencse mezők. Az ingatlant meg lehet vásárolni 1000 Petákért, majd újra rálépve házat is lehet rá építeni 4000 Petákért. Ha ezután más játékos erre a mezőre lép, akkor a mező tulajdonosának fizet: ha még nincs rajta ház, akkor 500 Petákot, ha van rajta ház, akkor 2000 Petákot. A szolgáltatás mezőre lépve a banknak kell befizetni a mező paramétereként megadott összeget. A szerencse mezőre lépve a mező paramétereként megadott összegű pénzt kap a játékos. Háromféle stratégiájú játékos vesz részt a játékban.

Kezdetben mindenki kap egy induló tőkét (10000 Peták), majd a "mohó" játékos ha egy még gazdátlan ingatlan mezőjére lépett, vagy övé az ingatlan, de még nincs rajta ház, továbbá van elég tőkéje, akkor vásárol. Az "óvatos" játékos egy körben csak a tőkéjének a felét vásárolia el, a "taktikus" játékos minden második vásárlási lehetőséget kihagyja. Ha egy játékosnak fizetnie kell, de nincs elégendő pénze, akkor kiesik a játékból, házai elvesznek, ingatlanjai megvásárolhatókká válnak.

A játék paramétereit egy szövegfájlból olvassuk be. Ez megadja a pálya hosszát, majd a pálya egyes mezőit. Minden mezőről megadjuk annak típusát, illetve ha szolgáltatás vagy szerencse mező, akkor annak pénzdíját. Ezt követően a fájl megmutatja a játékosok számát, majd sorban minden játékos nevét és stratégiáját. A tesztelhetőséghez fel kell készíteni a megoldó programot olyan szövegfájl feldolgozására is, amely előre rögzített módon tartalmazza a kockadobások eredményét.

## *Adjuk meg, melyik játékos nyeri meg a játékot és mekkora vagyona (mennyi a tőkéje, milyen ingatlanokat birtokol) van ekkor!*

5. Szimuláljuk az alábbi egyszerűsített Capitaly társasjátékot! Adott néhány eltérő stratégiájú játékos és egy körpálya, amelyen különféle mezők sorakoznak egymás után. A pályát körbe-körbe újra és újra bejárják a játékosok úgy, hogy egy kockával dobva mindig annyit lépnek, amennyit a kocka mutat. A mezők három félék lehetnek: ingatlanok, szolgáltatások és szerencse mezők. Az ingatlant meg lehet vásárolni 1000 Petákért, majd újra rálépve házat is lehet rá építeni 4000 Petákért. Ha ezután más játékos erre a mezőre lép, akkor a mező tulajdonosának fizet: ha még nincs rajta ház, akkor 500 Petákot, ha van rajta ház, akkor 2000 Petákot. A szolgáltatás mezőre lépve a banknak kell befizetni a mező paramétereként megadott összeget. A szerencse mezőre lépve a mező paramétereként megadott összegű pénzt kap a játékos. Háromféle stratégiájú játékos vesz részt a játékban.

Kezdetben mindenki kap egy induló tőkét (10000 Peták), majd a "mohó" játékos ha egy még gazdátlan ingatlan mezőjére lépett, vagy övé az ingatlan, de még nincs rajta ház, továbbá van elég tőkéje, akkor vásárol. Az "óvatos" játékos egy körben csak a tőkéjének a felét vásárolja el, a "taktikus" játékos minden második vásárlási lehetőséget kihagyja. Ha egy játékosnak fizetnie kell, de nincs elégendő pénze, akkor kiesik a játékból, házai elvesznek, ingatlanjai megvásárolhatókká válnak.

A játék paramétereit egy szövegfájlból olvassuk be. Ez megadja a pálya hosszát, majd a pálya egyes mezőit. Minden mezőről megadjuk annak típusát, illetve ha szolgáltatás vagy szerencse mező, akkor annak pénzdíját. Ezt követően a fájl megmutatja a játékosok számát, majd sorban minden játékos nevét és stratégiáját. A tesztelhetőséghez fel kell készíteni a megoldó programot olyan szövegfájl feldolgozására is, amely előre rögzített módon tartalmazza a kockadobások eredményét. *Írjuk ki, melyik játékos esik ki másodszorra a játékból!*

- 6. Rögzítsen a síkon egy pontot, és töltsön fel egy gyűjteményt különféle szabályos (kör, szabályos háromszög, négyzet, szabályos hatszög) síkidomokkal! *Számolja meg, hogy a pontot hány síkidom tartalmazza!* Minden síkidom reprezentálható a középpontjával és az oldalhosszal, illetve a sugárral, ha feltesszük, hogy a sokszögek esetében az egyik oldal párhuzamos a koordináta rendszer vízszintes tengelyével, és a többi csúcs ezen oldalra fektetett egyenes felett helyezkedik el. A síkidomokat szövegfájlból töltse be! A fájl első sorában szerepeljen a síkidomok száma, majd az egyes síkidomok. Az első jel azonosítja a síkidom fajtáját, amit követnek a középpont koordinátái és a szükséges hosszúság. A feladatokban a beolvasáson kívül a síkidomokat egységesen kezelje, ennek érdekében a síkidomokat leíró osztályokat egy közös ősosztályból származtassa!
- 7. Rögzítsen a síkon egy pontot, és töltsön fel egy gyűjteményt különféle szabályos (kör, szabályos háromszög, négyzet, szabályos hatszög) síkidomokkal! *Határozza meg a legkisebb téglalapot, amely lefedi az összes síkidomot és oldalai párhuzamosak a tengelyekkel!* Minden síkidom reprezentálható a középpontjával és az oldalhosszal, illetve a sugárral, ha feltesszük, hogy a sokszögek esetében az egyik oldal párhuzamos a koordináta rendszer vízszintes tengelyével, és a többi csúcs ezen oldalra fektetett egyenes felett helyezkedik el. A síkidomokat szövegfájlból töltse be! A fájl első sorában szerepeljen a síkidomok száma, majd az egyes síkidomok. Az első jel azonosítja a síkidom fajtáját, amit követnek a középpont koordinátái és a szükséges hosszúság. A feladatokban a beolvasáson kívül a síkidomokat egységesen kezelje, ennek érdekében a síkidomokat leíró osztályokat egy közös ősosztályból származtassa!
- 8. Rögzítsen a síkon egy pontot, és töltsön fel egy gyűjteményt különféle szabályos (kör, szabályos háromszög, négyzet, szabályos hatszög) síkidomokkal! *Keresse meg, melyik síkidom van legközelebb a ponthoz!* Kör esetén a közelséget a körvonaltól vett távolság adja meg, ha a pont a körön kívül van. Ha a pont a körön belül helyezkedik el, akkor a távolságukat nullának tekintjük. Minden síkidom reprezentálható a középpontjával és az oldalhosszal, illetve a sugárral, ha feltesszük, hogy a sokszögek esetében az egyik oldal párhuzamos a koordináta rendszer vízszintes tengelyével, és a többi csúcs ezen oldalra fektetett egyenes felett helyezkedik el. A síkidomokat szövegfájlból töltse be! A fájl első sorában szerepeljen a síkidomok száma, majd az egyes síkidomok. Az első jel azonosítja a síkidom fajtáját, amit követnek a középpont koordinátái és a szükséges hosszúság. A feladatokban a beolvasáson kívül a síkidomokat egységesen kezelje, ennek érdekében a síkidomokat leíró osztályokat egy közös ősosztályból származtassa!
- 9. Töltsön fel egy gyűjteményt különféle szabályos (kör, szabályos háromszög, négyzet, szabályos hatszög) síkidomokkal! *Adja meg azt a síkidomot, amelynek a területe és a kerülete a legkisebb mértékben tér el egymástól!* Minden síkidom reprezentálható a középpontjával és az oldalhosszal, illetve a sugárral, ha feltesszük, hogy a sokszögek esetében az egyik oldal párhuzamos a koordináta rendszer vízszintes tengelyével, és a többi csúcs ezen oldalra fektetett egyenes felett helyezkedik el. A síkidomokat szövegfájlból töltse be! A fájl első sorában szerepeljen a síkidomok száma, majd az egyes síkidomok. Az első jel azonosítja a síkidom fajtáját, amit követnek a középpont koordinátái és a szükséges hosszúság. A feladatokban a beolvasáson kívül a síkidomokat egységesen kezelje, ennek érdekében a síkidomokat leíró osztályokat egy közös ősosztályból származtassa!
- 10. Töltsön fel egy gyűjteményt különféle szabályos (kör, szabályos háromszög, négyzet, szabályos hatszög) síkidomokkal! *Adja meg melyik síkidom befoglaló téglalapja a legnagyobb területű!* Egy síkidom befoglaló téglalapja lefedi a síkidomot, oldalai párhuzamosak a tengelyekkel. Minden síkidom reprezentálható a középpontjával és az oldalhosszal, illetve a sugárral, ha feltesszük, hogy a sokszögek esetében az egyik oldal párhuzamos a koordináta rendszer vízszintes tengelyével, és a többi csúcs ezen oldalra fektetett egyenes felett helyezkedik el. A síkidomokat szövegfájlból töltse be! A fájl első sorában szerepeljen a síkidomok száma, majd az egyes síkidomok. Az első jel azonosítja a síkidom fajtáját, amit követnek a középpont koordinátái és a szükséges hosszúság. A feladatokban a beolvasáson kívül a síkidomokat egységesen kezelje, ennek érdekében a síkidomokat leíró osztályokat egy közös ősosztályból származtassa!